# Package 'd3po'

September 23, 2021

Type Package

Title Fast and Beautiful Interactive Visualization for 'Markdown' and 'Shiny'

Version 0.3.2

Description Apache licensed alternative to 'Highcharter' which provides functions for both fast and beautiful interactive visualization for 'Markdown' and 'Shiny'.

**Depends** htmlwidgets, magrittr,  $R$  ( $>= 2.10$ )

License Apache License (>= 2.0)

Encoding UTF-8

LazyData true

RoxygenNote 7.1.2

NeedsCompilation no

Imports assertthat, dplyr, purrr, rlang

Suggests knitr, igraph, rmarkdown

VignetteBuilder knitr

Author Mauricio Vargas [aut, cre, cph], John Coene [aut], Riva Quiroga [ctb], Ariel Alvarado [ctb], Sylvain Lesage [ctb], Curran Kelleher [ctb], Fernando Becerra [ctb], R Consortium [fnd]

Maintainer Mauricio Vargas <mavargas11@uc.cl>

Repository CRAN

Date/Publication 2021-09-23 08:40:05 UTC

## <span id="page-1-0"></span>R topics documented:

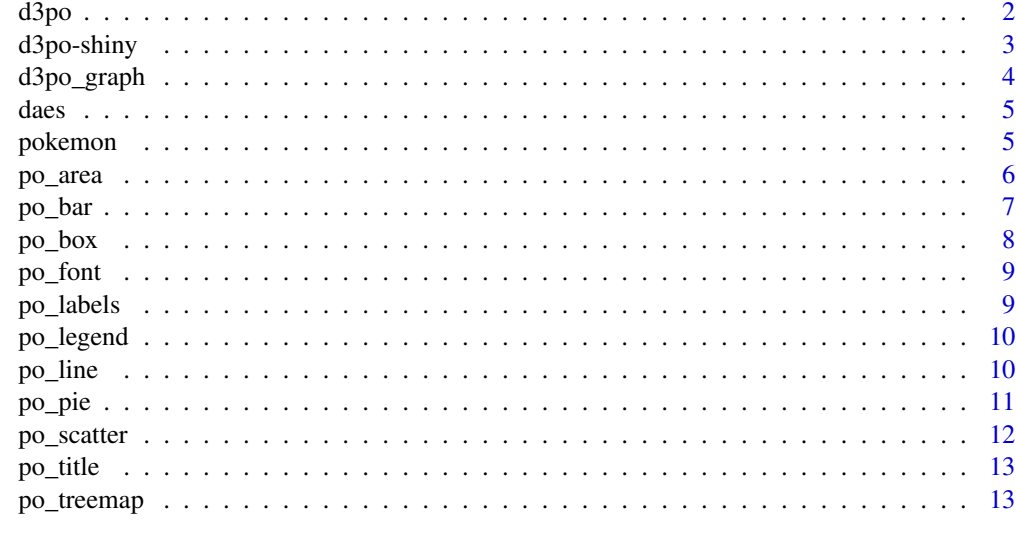

#### **Index** [15](#page-14-0)

<span id="page-1-1"></span>d3po *An* htmlwidget *interface to the d3po javascript chart library*

#### Description

This function provides 'd3po' methods from R console

#### Usage

```
d3po(data = NULL, ..., width = NULL, height = NULL, elementId = NULL)
```
#### Arguments

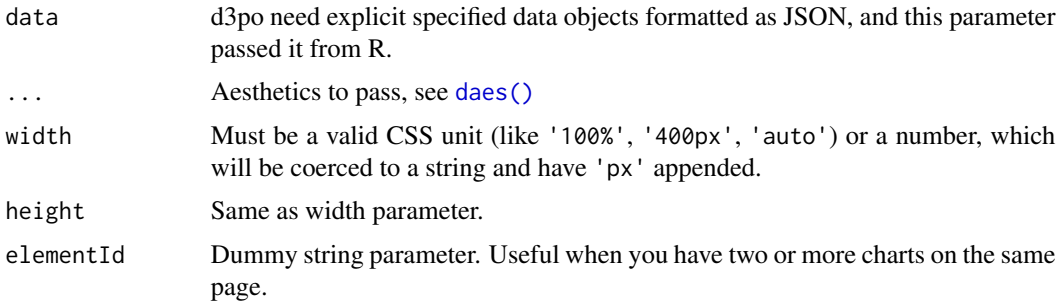

#### Value

Creates a basic 'htmlwidget' object for simple visualization

#### <span id="page-2-0"></span>d3po-shiny 3

#### Author(s)

Mauricio Vargas

#### d3po-shiny *Shiny bindings for 'd3po'*

#### <span id="page-2-1"></span>Description

Output and render functions for using d3po within Shiny applications and interactive Rmd documents.

#### Usage

```
d3po_output(output_id, width = "100%", height = "400px")
render_d3po(expr, env = parent.frame(), quoted = FALSE)
```
d3po\_proxy(id, session = shiny::getDefaultReactiveDomain())

#### Arguments

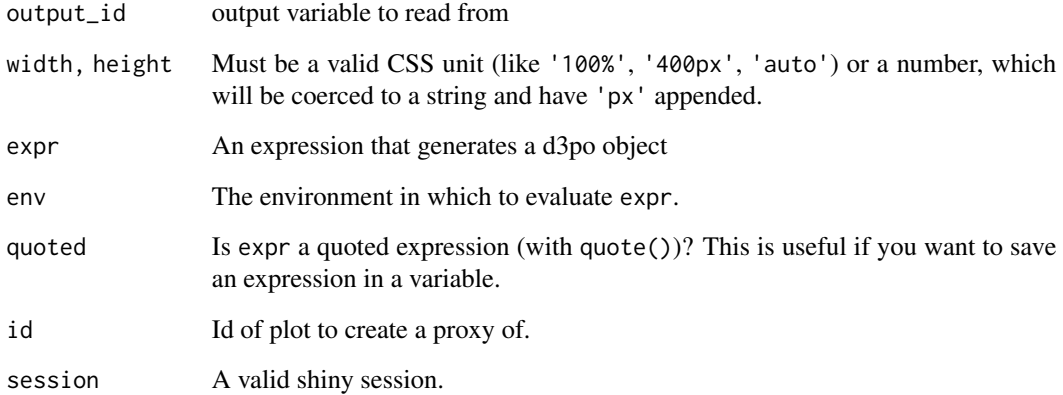

#### Value

Creates a basic 'htmlwidget' object for 'Shiny' and interactive documents

<span id="page-3-0"></span>d3po\_graph *Graph*

#### Description

Customise edges and nodes.

#### Usage

```
po_nodes(d3po, ..., data = NULL, inherit_daes = TRUE)
po_edges(d3po, ..., data = NULL, inherit_daes = TRUE)
po_layout(d3po, method = igraph::layout_nicely)
```
#### Arguments

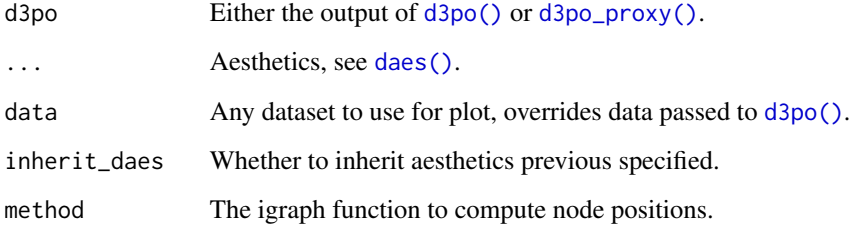

#### Value

Appends nodes arguments to a network-specific 'htmlwidgets' object

```
tr <- igraph::make_tree(40, children = 3, mode = "undirected")
d3po(tr) %>%
 po_layout()
edges <- igraph::as_data_frame(tr, "edges")
d3po(daes(group = "name")) %>%
 po_edges(data = edges)
```
<span id="page-4-1"></span><span id="page-4-0"></span>

#### Description

Aesthetics of the chart.

#### Usage

 $daes(x, y, \ldots)$ 

#### Arguments

x, y, ... List of name value pairs giving aesthetics to map to variables. The names for x and y aesthetics are typically omitted because they are so common; all other aspects must be named.

#### Value

Aesthetics for the plots such as axis  $(x,y)$ , group, color and/or size

#### Aesthetics

Valid aesthetics (depending on the geom)

- x, y: cartesian coordinates.
- group: grouping data.
- color: color of geom.
- size: size of geom.

pokemon *pokemon*

#### Description

Statistical information about 151 Pokemon from Nintendo RPG series.

#### Usage

pokemon

#### Format

A data frame with 151 observations and 15 variables.

#### <span id="page-5-0"></span>Variables

- id: Pokedex number.
- name: Pokedex name.
- height: Height in meters.
- weight: Weight in kilograms.
- base\_experience: How much the Pokemon has battled.
- type\_1: Primary Pokemon type (i.e. Grass, Fire and Water)
- type\_2: Secondary Pokemon type (i.e. Poison, Dragon and Ice)
- attack: How much damage a Pokemon deals when using a technique.
- defense: How much damage a Pokemon receives when it is hit by a technique.
- hp: How much damage a Pokemon can receive before fainting.
- special\_attack: How much damage a Pokemon deals when using a special technique.
- special\_defense: How much damage a Pokemon receives when it is hit by a special technique.
- speed: Determines the order of Pokemon that can act in battle, if the speed is tied then the 1st move is assigned at random.
- color\_1: Hex color code for Type 1.
- color\_2: Hex color code for Type 2.

#### Source

Adapted from highcharter package.

po\_area *Area*

#### Description

Plot an area chart.

#### Usage

```
po_area(d3po, ..., data = NULL, inherit_daes = TRUE, stack = FALSE)
```
#### Arguments

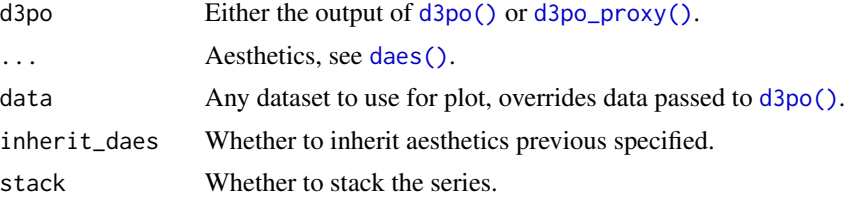

<span id="page-6-0"></span>po\_bar 7

#### Value

an 'htmlwidgets' object with the desired interactive plot

#### Examples

```
library(dplyr)
pokemon_density <- density(pokemon$weight, n = 30)
pokemon_density <- tibble(
x = pokemon_density$x,
 y = pokemon_density$y,
 variable = "weight",
color = "#5377e3"
)
d3po(pokemon_density) %>%
 po_area(
 daes(x = x, y = y, group = variable, color = color)) %>%
 po_title("Approximated Density of Pokemon Weight")
```
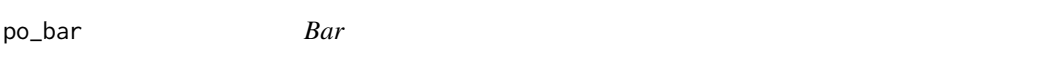

#### Description

Draw a bar chart.

#### Usage

```
po_bar(d3po, ..., data = NULL, inherit_daes = TRUE)
```
#### Arguments

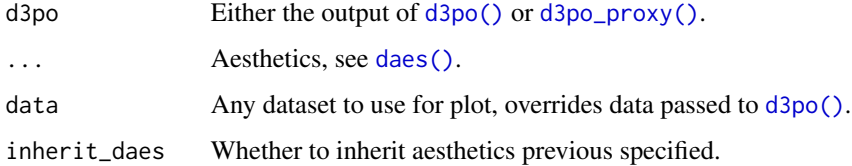

#### Value

an 'htmlwidgets' object with the desired interactive plot

#### Examples

```
library(dplyr)
```

```
pokemon_count <- pokemon %>%
 group_by(type_1, color_1) %>%
 count()
d3po(pokemon_count) %>%
 po_bar(
 daes(x = type_1, y = n, group = type_1, color = color_1)) %>%
 po_title("Count of Pokemon by Type 1")
```
po\_box *Boxplot*

#### Description

Draw a boxplot.

#### Usage

```
po_box(d3po, ..., data = NULL, inherit_daes = TRUE)
```
#### Arguments

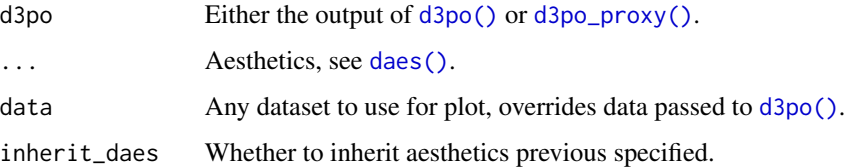

#### Value

an 'htmlwidgets' object with the desired interactive plot

```
d3po(pokemon) %>%
po\_box(daes(x = type_1, y = speed, group = name, color = color_1)) %>%
po_title("Distribution of Pokemon Speed")
```
<span id="page-7-0"></span>

<span id="page-8-0"></span>po\_font *Font*

#### Description

Edit the font used in a chart.

#### Usage

po\_font(d3po, font)

#### Arguments

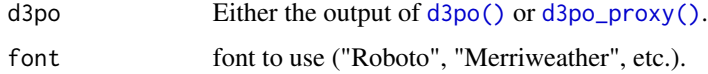

#### Value

Appends custom font to an 'htmlwidgets' object

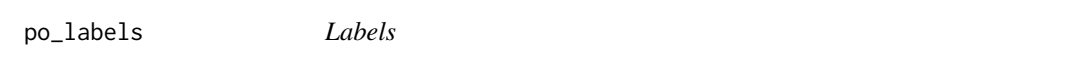

#### Description

Edit labels positioning in a chart.

#### Usage

```
po_labels(d3po, align, valign)
```
### Arguments

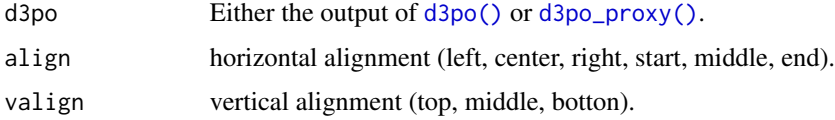

#### Value

Appends custom labels to an 'htmlwidgets' object

<span id="page-9-0"></span>po\_legend *Legend*

#### Description

Add a legend to a chart.

#### Usage

po\_legend(d3po, legend)

#### Arguments

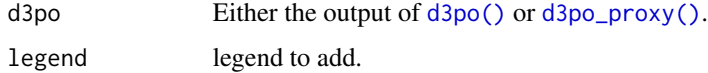

#### Value

Appends custom legend to an 'htmlwidgets' object

po\_line *Line*

#### Description

Plot an line chart.

#### Usage

po\_line(d3po, ..., data = NULL, inherit\_daes = TRUE)

#### Arguments

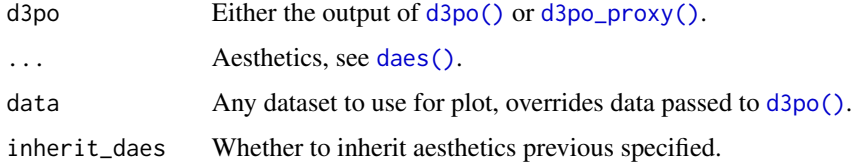

#### Value

an 'htmlwidgets' object with the desired interactive plot

#### <span id="page-10-0"></span>po\_pie to the state of the state of the state of the state of the state of the state of the state of the state of the state of the state of the state of the state of the state of the state of the state of the state of the

#### Examples

library(dplyr)

```
pokemon_decile <- pokemon %>%
filter(type_1 %in% c("grass", "fire", "water")) %>%
 group_by(type_1 ,color_1) %>%
summarise(
 decile = 0:10,weight = quantile(weight, probs = seq(0, 1, by = .1))
 \lambdad3po(pokemon_decile) %>%
 po_line(
 daes(x = decide, y = weight, group = type_1, color = color_1)) %>%
 po_title("Decile of Pokemon Weight by Type 1")
```
po\_pie *Pie*

#### Description

Plot a pie

#### Usage

po\_pie(d3po, ..., data = NULL, inherit\_daes = TRUE)

#### Arguments

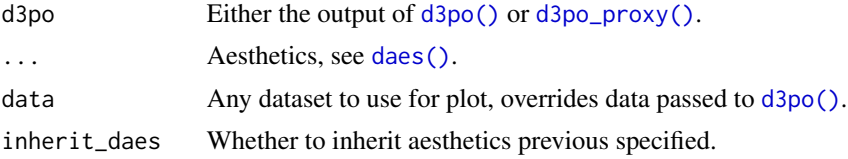

#### Value

an 'htmlwidgets' object with the desired interactive plot

```
library(dplyr)
```

```
pokemon_count <- pokemon %>%
 group_by(type_1, color_1) %>%
 count()
```

```
d3po(pokemon_count) %>%
po_pie(
 daes(size = n, group = type_1, color = color_1)
) %>%
po_title("Share of Pokemon by Type 1")
```
po\_scatter *scatter*

#### Description

Plot an scatter chart.

#### Usage

```
po_scatter(d3po, ..., data = NULL, inherit_daes = TRUE)
```
#### Arguments

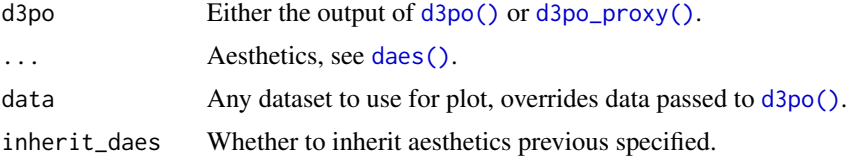

#### Value

an 'htmlwidgets' object with the desired interactive plot

```
library(dplyr)
```

```
pokemon_decile <- pokemon %>%
filter(type_1 %in% c("grass", "fire", "water")) %>%
group_by(type_1 ,color_1) %>%
summarise(
 decile = 0:10,
 weight = quantile(weight, probs = seq(0, 1, by = .1))
)
d3po(pokemon_decile) %>%
po_scatter(
 daes(x = decide, y = weight, group = type_1, color = color_1)) %>%
po_title("Decile of Pokemon Weight by Type 1")
```
<span id="page-11-0"></span>

<span id="page-12-0"></span>po\_title *Title*

#### Description

Add a title to a chart.

#### Usage

po\_title(d3po, title)

#### Arguments

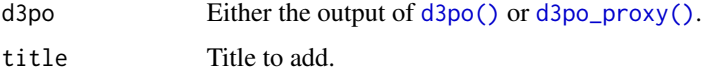

#### Value

Appends a title to an 'htmlwidgets' object

po\_treemap *Treemap*

#### Description

Plot a treemap

#### Usage

```
po_treemap(d3po, ..., data = NULL, inherit_daes = TRUE)
```
#### Arguments

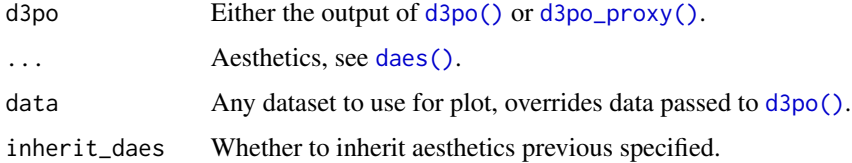

#### Value

an 'htmlwidgets' object with the desired interactive plot

#### Examples

library(dplyr)

```
pokemon_count <- pokemon %>%
group_by(type_1, color_1) %>%
count()
d3po(pokemon_count) %>%
po_treemap(
 daes(size = n, group = type_1, color = color_1)
) %>%
po_title("Share of Pokemon by Type 1")
```
# <span id="page-14-0"></span>Index

∗ datasets pokemon, [5](#page-4-0) d3po, [2](#page-1-0) d3po(), *[4](#page-3-0)*, *[6](#page-5-0)[–13](#page-12-0)* d3po-shiny, [3](#page-2-0) d3po\_graph, [4](#page-3-0) d3po\_output *(*d3po-shiny*)*, [3](#page-2-0) d3po\_proxy *(*d3po-shiny*)*, [3](#page-2-0) d3po\_proxy(), *[4](#page-3-0)*, *[6](#page-5-0)[–13](#page-12-0)* daes, [5](#page-4-0) daes(), *[2](#page-1-0)*, *[4](#page-3-0)*, *[6](#page-5-0)[–8](#page-7-0)*, *[10](#page-9-0)[–13](#page-12-0)* po\_area, [6](#page-5-0) po\_bar, [7](#page-6-0) po\_box, [8](#page-7-0) po\_edges *(*d3po\_graph*)*, [4](#page-3-0) po\_font, [9](#page-8-0) po\_labels, [9](#page-8-0) po\_layout *(*d3po\_graph*)*, [4](#page-3-0) po\_legend, [10](#page-9-0) po\_line, [10](#page-9-0) po\_nodes *(*d3po\_graph*)*, [4](#page-3-0) po\_pie, [11](#page-10-0) po\_scatter, [12](#page-11-0) po\_title, [13](#page-12-0) po\_treemap, [13](#page-12-0) pokemon, [5](#page-4-0)

render\_d3po *(*d3po-shiny*)*, [3](#page-2-0)